## **p2ed**

(parcialillo 2 de ecuaciones)

## **Problema 1.**

var('t');X=function('X',t);Y=function('Y',t) desolve( $t^2$ \*diff(X, $t$ ,2)- $t^*$ diff(X, $t$ )==4\*ln( $t$ ),X)

 $k1*t^2 - log(t)^2 + k2 - log(t) - 1/2$ 

## **Problema 2.**

 $eX=diff(X,t)-2*X-Y; eY=diff(Y,t)-2*X-3*Y$ desolve\_system([eX==2\*exp(2\*t),eY==3\*exp(t)],[X,Y],ics=[0,1,-3])  $[X(t) == -t*e^t + e^{(2*t)}, Y(t) == t*e^t - 2*e^{(2*t)} - e^{t}]$ 

## **Problema 3.**

var('b,z');P(b)=z^4+9\*z^3+b\*z^2+36\*z+16  $dP=diff(P(b),z);eP=factor(4*P(b)-z*dP)$  $fP=9*dp-4*ep;qP=factor((9*ep-16*dP)/z);db=solve(fP==0,qP==01,z,b)$ fP;gP;db[2],db[3];show([db[0],db[1]])

 $-8*b*z^2 + 18*b*z + 243*z^2 - 432*z + 68$  $18*b*z + 17*z^2 - 32*b - 432*z + 972$  $([z == -2, b == 28], [z == 2, b == -44])$ 

$$
\left[ \left[ z = -\frac{1}{4} \sqrt{17} - \frac{9}{4}, b = \left( \frac{113}{4} \right) \right], \left[ z = \frac{1}{4} \sqrt{17} - \frac{9}{4}, b = \left( \frac{113}{4} \right) \right] \right]
$$

 $factor(P(-44))$ ,  $factor(P(28))$ ;  $factor(P(113/4))$  $((z - 2)^{2*}(z^2 + 13*z + 4), (z + 1)*(z + 2)^{2*}(z + 4))$  $1/4*(2*z^2 + 9*z + 8)^2$ 

 $factor(P(-62))$ ,  $factor(P(-28))$ ;  $factor(P(-14))$ ,  $factor(P(-2))$  $((z - 4)*(z - 1)*(z^2 + 14*z + 4), (z^2 - 3*z + 4)*(z^2 + 12*z + 4)$  $((z^2 - 2*z + 4)*(z^2 + 11*z + 4)$ ,  $(z^2 - z + 4)*(z^2 + 10*z + 4)$ 

 $factor(P(8))$ ,  $factor(P(16))$ ;  $factor(P(22))$ ,  $factor(P(26))$ 

```
((2^2 + 4)*(2^2 + 9*z + 4), (2^2 + 2 + 4)*(2^2 + 8*z + 4))((2^2 + 2^2 + 4)^*(2^2 + 7^2 + 4), (2^2 + 3^2 + 4)^*(2^2 + 6^2 + 4))+
```
 $+$ 

 $v=solve(P(b), z);r0(b)=v[0].right());r1(b)=v[1].right();$  $r2(b)=v[2].right()$ ;r3(b)=v[3].right();show(r1(b))

 $4\left( -4\,b + 113 \right)^{\left( \frac{1}{4} \right)}$  $\sqrt{ }$  $\left[ -2\left( \sqrt{-4\,b+113}+18 \right) b + 65\sqrt{-4\,b+113}+1017\sqrt{2} \right]$  $-\frac{1}{4}\sqrt{-4b+113}-\frac{9}{4}$ 9

var('a,c');bz(z)=solve(P(b),b)[0].right()  $factor(imag(bz(a+c * i))*(a^2+c^2)^2)$ 

 $-(a^2 + c^2 - 4)*(2*a^3 + 2*a*c^2 + 9*a^2 + 9*c^2 + 8*a)*c$ 

 $bz(z=4+i-4)$ ,  $bz(z=-7/2)$ ,  $factor(P(5533/196))$ ;  $factor(P(81/2))$ 

 $(81/2, 5533/196, 1/196*(2*z + 7)*(7*z + 8)*(14*z^2 + 61*z + 56))$  $1/2*(z^2 + 8*z + 32)*(2*z^2 + 2*z + 1)$ 

n(5533/196),n(113/4),n(57/2)

(28.2295918367347, 28.2500000000000, 28.5000000000000)

```
nr0=r0(-44).n(digits=3);nr1=r1(-44).n(digits=3)
nr2=r2(-44).n(digits=3);nr3=r3(-44).n(digits=3)
ng0=r0(28).n(digits=3);ng1=r1(28).n(digits=3)
ng2=r2(28).n(digits=3);ng3=r3(28).n(digits=3)
qy=solve(P(113/4),z)
ny0=qy[0].right().n(digits=3);ny1=qy[1].right().n(digits=3)
nr0,nr1,nr2,nr3;ng0,ng1,ng2,ng3;ny0,ny1
```

```
(-12.7, -0.315, 2.00, 2.00)
(-4.00, -1.00, -2.00, -2.00)(-3.28, -1.22)
```

```
n00=r0(-62).n(digits=3);n01=r1(-62).n(digits=3);
n02=r2(-62).n(digits=3);n03=r3(-62).n(digits=3);
n10=r0(-28).n(digits=3);n11=r1(-28).n(digits=3);
n12=r2(-28).n(digits=3);n13=r3(-28).n(digits=3);
n20=r0(-14).n(digits=3);n21=r1(-14).n(digits=3);
n22=r2(-14) \cdot n(digits=3):n23=r3(-14) \cdot n(digits=3):
n30=r0(-2).n(digits=3);n31=r1(-2).n(digits=3);
n32=r2(-2).n(digits=3);n33=r3(-2).n(digits=3);
n40=r0(8).n(digits=3);n41=r1(8).n(digits=3);
n42=r2(8).n(digits=3);n43=r3(8).n(digits=3);
n50=r0(16).n(digits=3);n51=r1(16).n(digits=3);
n52=r2(16).n(digits=3);n53=r3(16).n(digits=3);
n60=r0(22).n(digits=3);n61=r1(22).n(digits=3);
n62=r2(22).n(digits=3);n63=r3(22).n(digits=3);
n70=r0(26).n(digits=3);n71=r1(26).n(digits=3);
n72=r2(26).n(digits=3);n73=r3(26).n(digits=3);
n80=r0(5533/196).n(digits=3);n81=r1(5533/196).n(digits=3);
n82=r2(5533/196).n(digits=3);n83=r3(5533/196).n(digits=3);
n90=r0(81/2).n(digits=1);n91=r1(81/2).n(digits=1);
n92=r2(81/2).n(digits=1);n93=r3(81/2).n(digits=1)
nf0=r0(57/2).n(digits=2);nf1=r1(57/2).n(digits=2);
nf2=r2(57/2).n(digits=2);nf3=r3(57/2).n(digits=2);
nf0,nf1,nf2,nf3 
   (-3.4 - 0.75 \times I, -1.1 + 0.25 \times I, -3.4 + 0.75 \times I, -1.1 - 0.25 \times I)
```
n00,n01,n02,n03;n10,n11,n12,n13;n20,n21,n22,n23;n30,n31,n32,n33

```
(-13.7, -0.292, 1.00, 4.00)(-11.7, -0.343, 1.50 - 1.32 \times I, 1.50 + 1.32 \times I)(-10.6, -0.377, 1.00 - 1.73*I, 1.00 + 1.73*I)(-9.58, -0.417, 0.500 - 1.94*I, 0.500 + 1.94*I)n40,n41,n42,n43;n50,n51,n52,n53;n60,n61,n62,n63;n70,n71,n72,n73 
   (-8.53, -0.469, 8.91e-6 - 2.00*1, -8.91e-6 + 2.00*1)
```

```
(-7.46, -0.536, -0.500 - 1.94 \times I, -0.500 + 1.94 \times I)(-6.37, -0.628, -1.00 - 1.73*I, -1.00 + 1.73*I)(-5.24, -0.764, -1.50 - 1.32 \cdot I, -1.50 + 1.32 \cdot I)
```
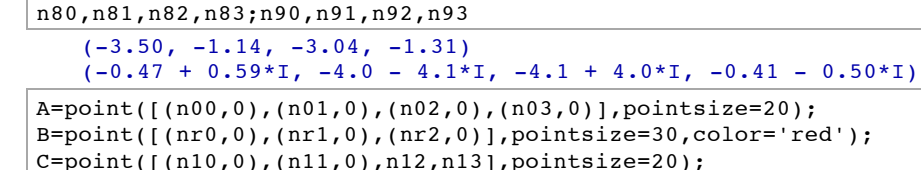

D=point([(n20,0),(n21,0),n22,n23],pointsize=20); F=point([(n30,0),(n31,0),n32,n33],pointsize=20); G=point([(n40,0),(n41,0),n42,n43],pointsize=20); H=point([(n50,0),(n51,0),n52,n53],pointsize=20); K=point([(n60,0),(n61,0),n62,n63],pointsize=20); M=point([(n70,0),(n71,0),n72,n73],pointsize=20); N=point([(ng0,0),(ng1,0),(ng2,0)],pointsize=30,color='green'); O=point([(n80,0),(n81,0),(n82,0),(n83,0)],pointsize=20); P=point([(ny0,0),(ny1,0)],pointsize=30,color='yellow'); Q=point([nf0,nf1,nf2,nf3],pointsize=20);  $R=point([(-4,4),(-4,-4),(-0.5,0.5),(-0.5,-0.5)], pointsize=20);$ 

 $x, y=var('x, y'); ac=(2*x+9)*(x^2+y^2)+8*x$ i1=implicit plot(ac,(x,-4,0),(y,-4,4)) i2=implicit plot(x^2+y^2-4,(x,-2,2),(y,-2,2))

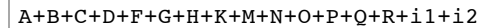

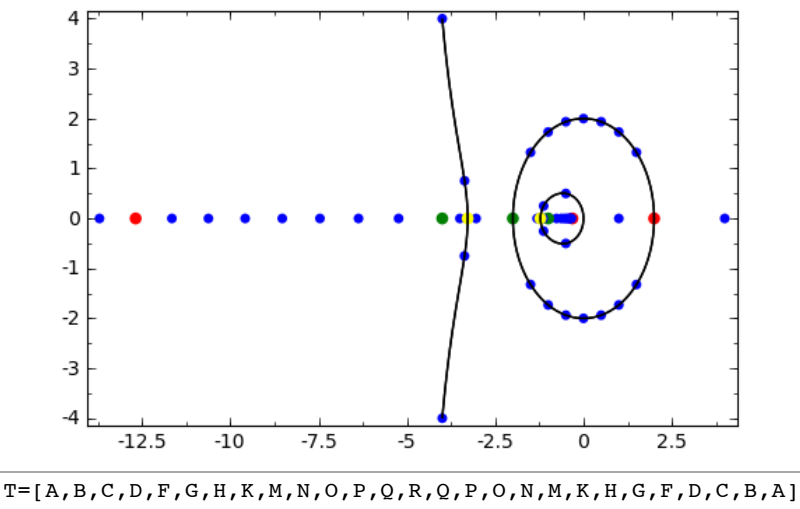

da=animate(T,xmin=-14,xmax=2,ymin=-4.2,ymax=4.2) da.show(delay=100,iterations=1)

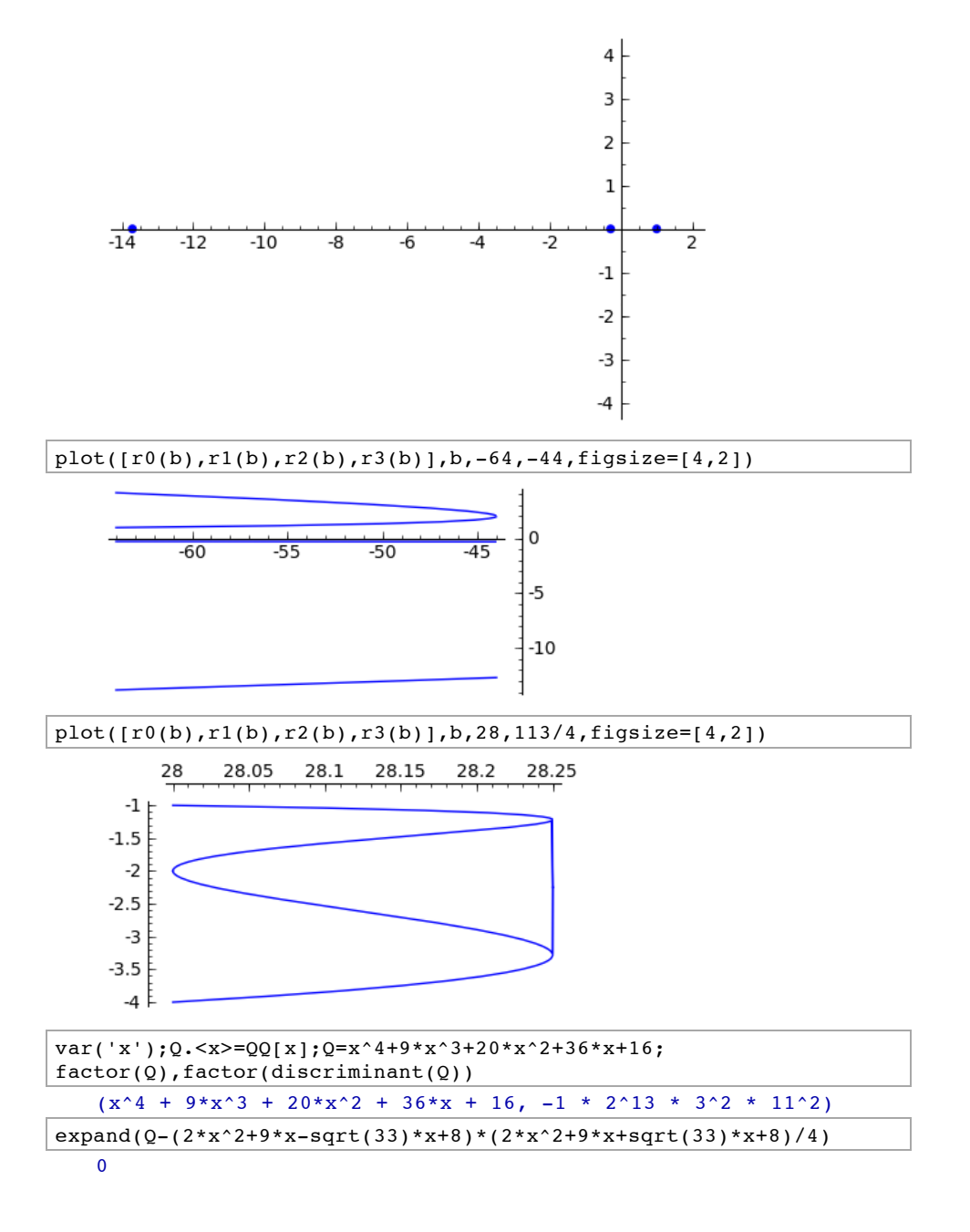